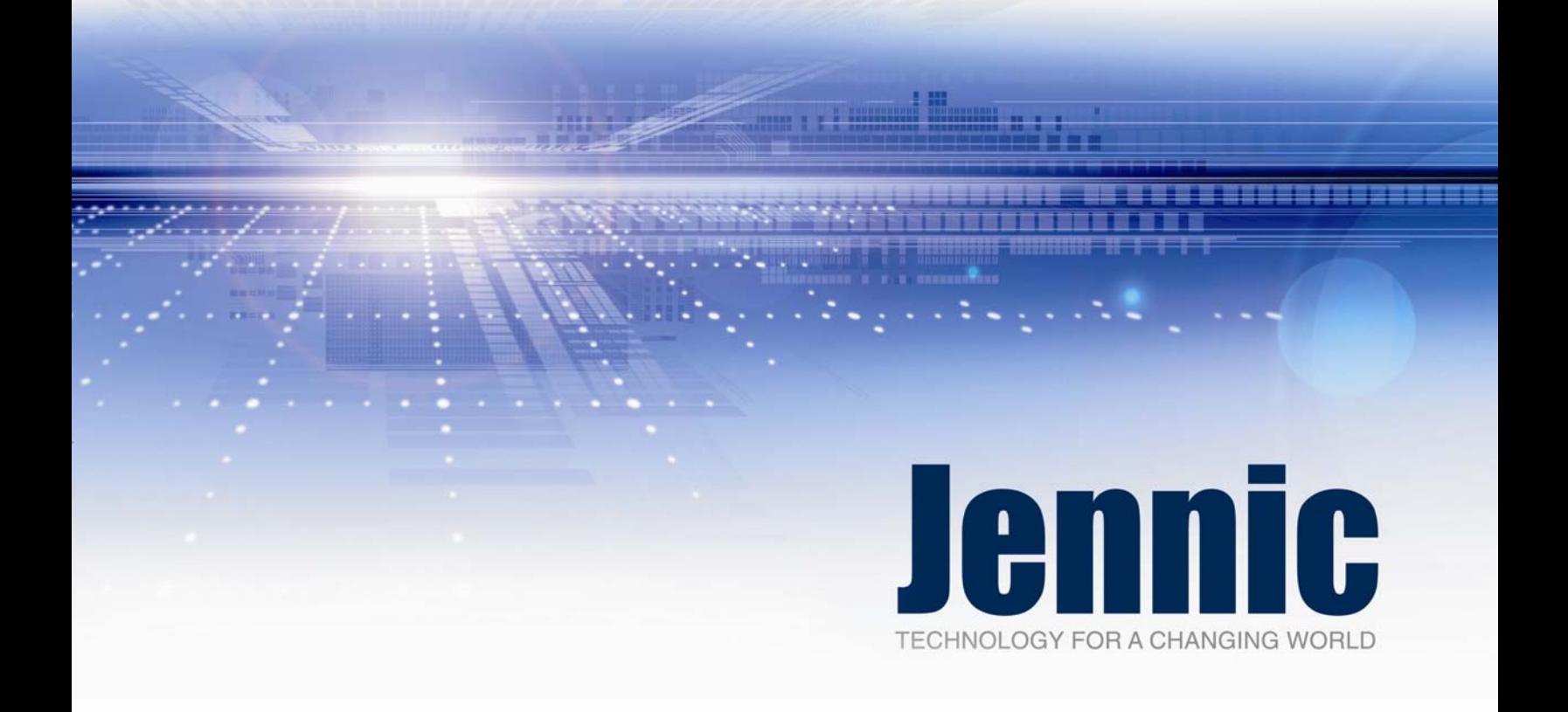

# **ZigBee Device Profile (ZDP) APIs Reference Manual**

JN-RM-2017 Revision 1.5 3-Aug-2007

# **Contents**

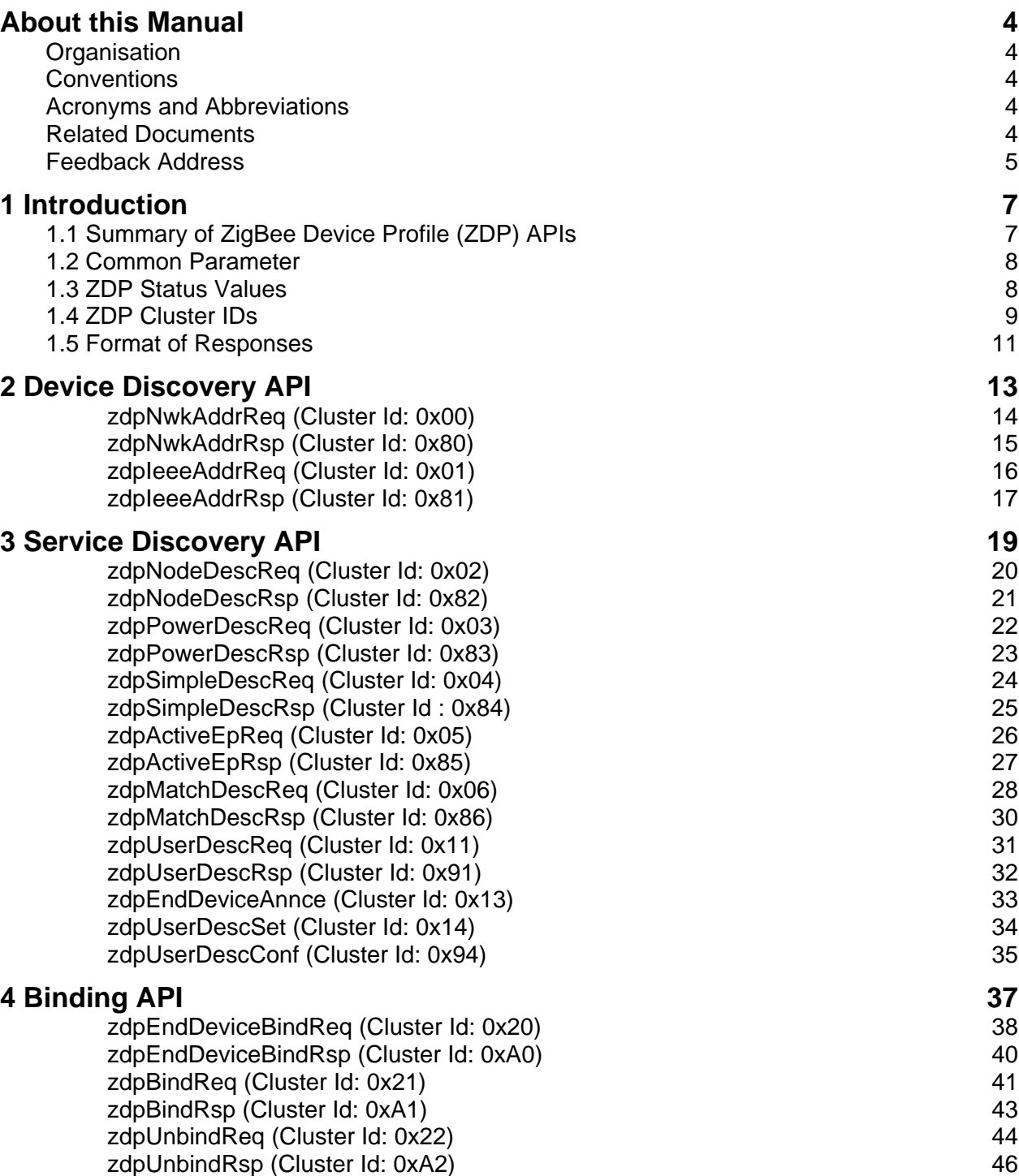

# <span id="page-3-0"></span>**About this Manual**

This manual describes the ZigBee Device Profile (ZDP) APIs of the Jennic ZigBee stack.

## **Organisation**

The manual consists of four chapters, as follows:

- Chapter 1 provides an introductory summary of the ZDP APIs.
- Chapters 2 to 4 detail the functions of the available APIs.

## **Conventions**

Files, folders, functions and parameter types are represented in **bold** type.

Function parameters are represented in *italics* type.

Code fragments are represented in the Courier typeface.

## **Acronyms and Abbreviations**

- API Application Programming Interface
- BOS Basic Operating System
- ZDO ZigBee Device Objects
- ZDP ZigBee Device Profile

## **Related Documents**

- [R1] ZigBee Specification version 1.0, ZigBee Alliance document 053474r06, December 14 2004
- [R2] ZigBee Stack User Guide [JN-UG-3017]
- [R3] ZigBee Application Framework APIs Reference Manual [JN-RM-2018]
- [R4] ZigBee Application Development API Reference Manual [JN-RM-2014]

## <span id="page-4-0"></span>**Feedback Address**

If you wish to comment on this manual, or any other Jennic user documentation, please provide your feedback by writing to us (quoting the manual reference number and version) at the following postal address or e-mail address:

Applications Jennic Ltd Furnival Street Sheffield S1 4QT United Kingdom

[doc@jennic.com](mailto:doc@jennic.com)

# <span id="page-6-0"></span>**1 Introduction**

This chapter introduces the ZDP (ZigBee Device Profile) APIs.

## **1.1 Summary of ZigBee Device Profile (ZDP) APIs**

The ZDP APIs interact with the ZigBee Device Objects (ZDO) of a remote node. The ZDO resides in the Application Layer of the ZigBee software architecture. It represents the ZigBee node type of the device (Co-ordinator, Router or End Device) and has a number of communication roles; for more information on the ZDO, refer to the *ZigBee Stack User Guide*.

The following list summarises the ZDP APIs and their status in this release:

- **ZDP Device Discovery API**: Used to obtain the identities of other devices.
- **ZDP Service Discovery API**: Used to obtain the services provided by other devices.
- **ZDP Binding API**: Used for binding and unbinding devices.

These APIs operate on the principle of requests and responses. One node sends a request across the network, then the node that can fulfil this request sends a response. For example, to obtain the network address of the device with a given MAC address, a Network Address Request containing the MAC address is sent out the device with this MAC address then responds with its network address. Responses are handled in the **JZA\_vZdpResponse()** function; see the *ZigBee Application Development API Reference Manual* for more details.

> Note: The ZDP functions use 0x0000 for the ZDP profile ID, and 0x00 for the source endpoint and destination endpoint. They also use the AF MSG frame.

# <span id="page-7-0"></span>**1.2 Common Parameter**

The following parameter is used in several functions:

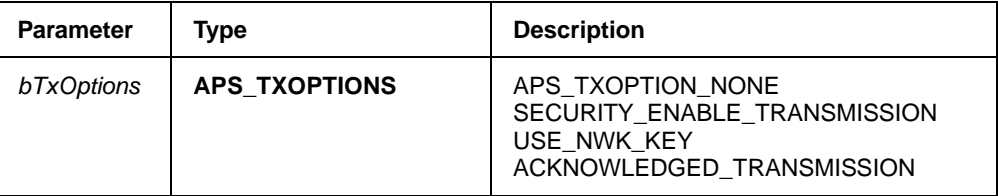

#### **Table 1: Common Parameter**

## **1.3 ZDP Status Values**

The following status values are used:

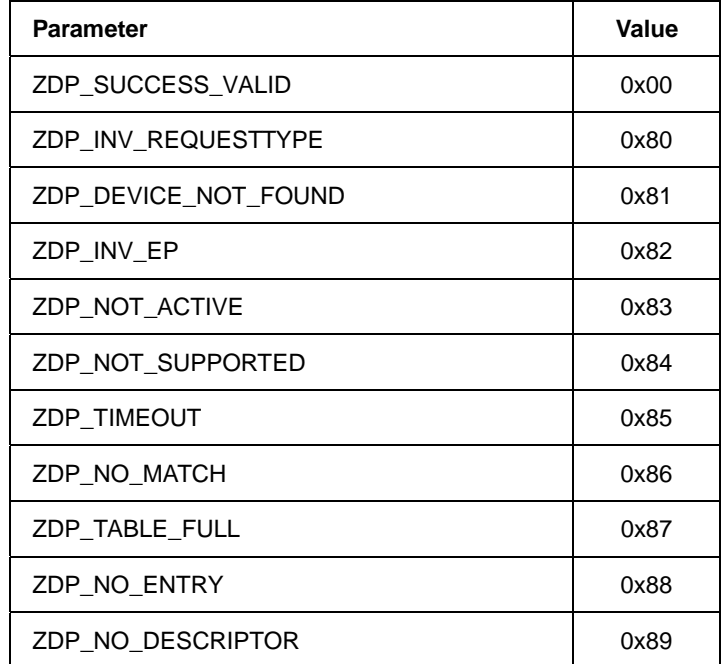

**Table 2: ZDP Status** 

## <span id="page-8-0"></span>**1.4 ZDP Cluster IDs**

The following cluster IDs are used:

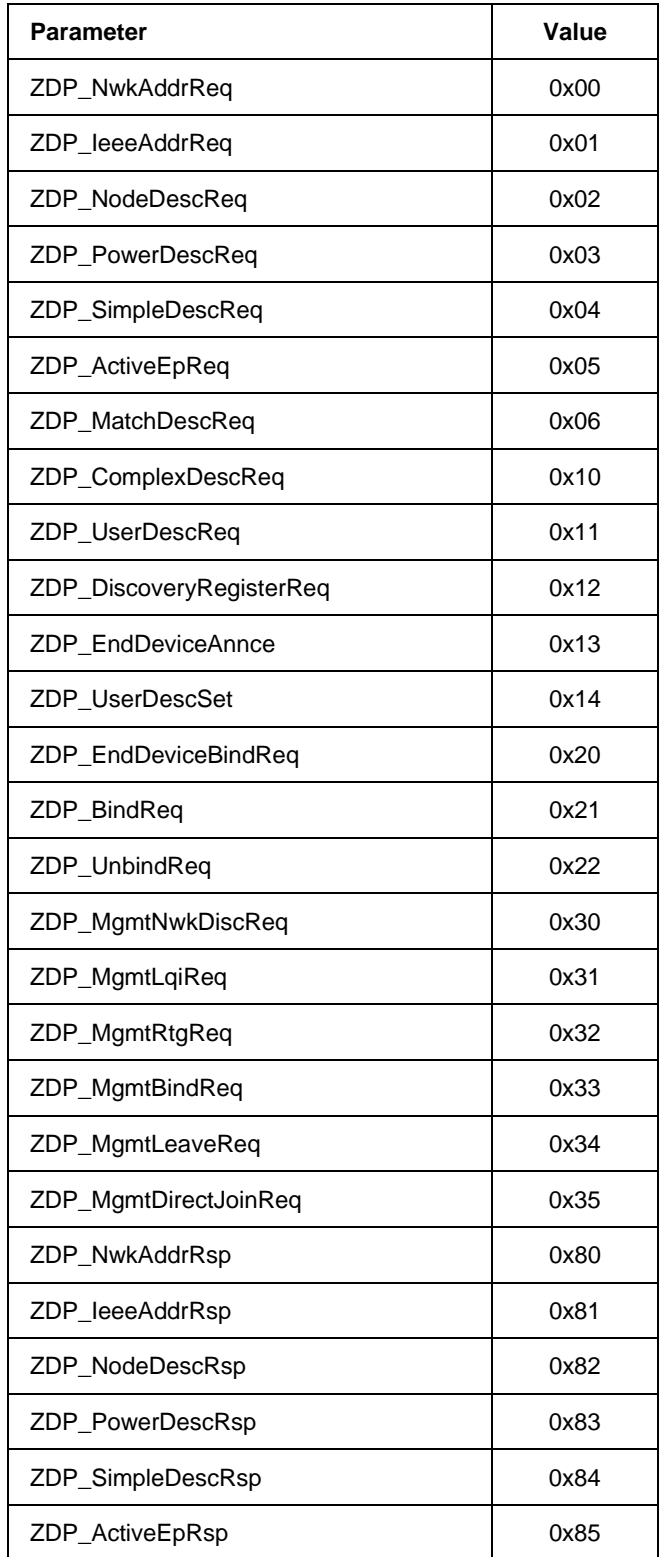

| ZDP_MatchDescRsp         | 0x86 |
|--------------------------|------|
| ZDP_ComplexDescRs        | 0x90 |
| ZDP_UserDescRsp          | 0x91 |
| ZDP_DiscoveryRegisterRsp | 0x92 |
| //ZDP_EndDeviceAnnceRsp  | 0x93 |
| ZDP_UserDescConf         | 0x94 |
| ZDP_EndDeviceBindRsp     | 0xA0 |
| ZDP_BindRsp              | 0xA1 |
| ZDP_UnbindRsp            | 0xA2 |
| ZDP_MgmtNwkDiscRsp       | 0xB0 |
| ZDP_MgmtLqiRsp           | 0xB1 |
| ZDP_MgmtRtgRsp           | 0xB2 |
| ZDP_MgmtBindRsp          | 0xB3 |
| ZDP_MgmtLeaveRsp         | 0xB4 |
| ZDP_MgmtDirectJoinRsp    | 0xB5 |
| ZDP_Zdo64bitAddressing   | 0xFF |

**Table 3: ZDP Cluster IDs** 

## <span id="page-10-0"></span>**1.5 Format of Responses**

All responses are passed to the user application by a call from the stack to the application through the **JZA\_vZdpResponse()** function. The parameters of the response are contained in an array within the payload passed to **JZA\_vZdpResponse()**.

As an example, consider the following example for the response **zdpMatchDescRsp**. The parameter list for this response is shown below:

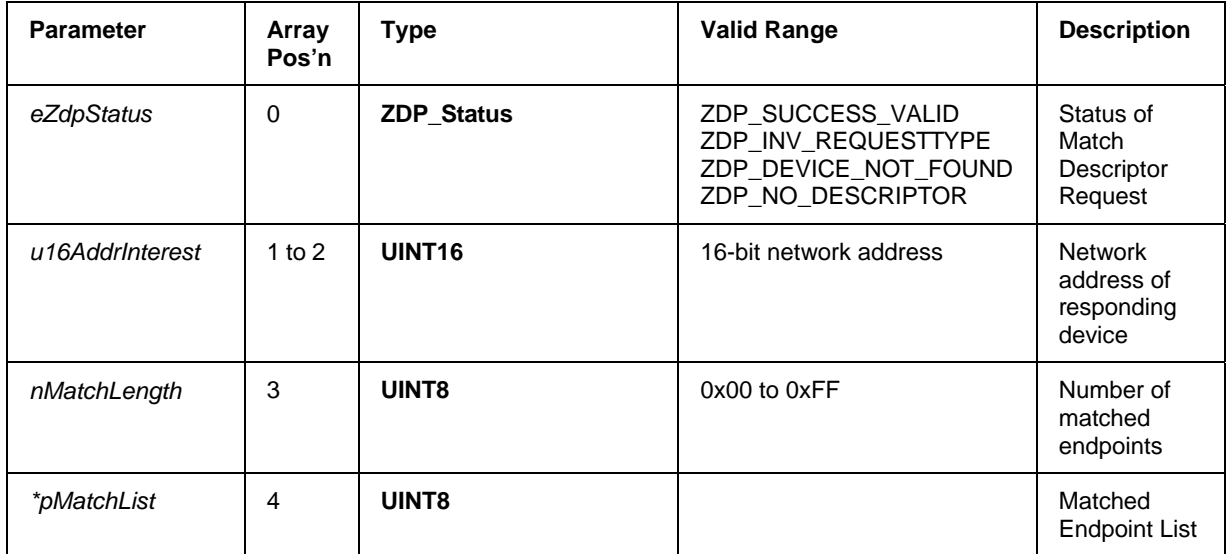

#### **Table 4: Example Parameter List for a Response**

In the following code fragment, it can be seen how the response is passed via the **JZA\_vZdpResponse()** function, and then parsed to extract the various fields from the payload.

```
PUBLIC void JZA_vZdpResponse(uint8 u8Type, 
                               uint8 *pu8Payload, 
                               uint8 u8PayloadLen) 
{ 
     uint16 u16MatchAddr; 
    uint8 u8MatchEndpoint;
     uint8 u8ListLength; 
     switch (u8Type) 
     { 
     case ZDP_MatchDescRsp: 
         /* response to a MatchDescriptor request has been receive. Check it 
          * was successful 
          */ 
         if (pu8Payload[0] == ZDP_SUCCESS_VALID) 
         { 
             /* check at least one matching endpoint was found */ 
             u8ListLength = pu8Payload[3]; 
             if (u8ListLength > 0) 
\{ /* extract 16-bit network address. VBOSReverseMemCpy also 
                  * converts from Little Endian to Big Endian 
                  */ 
                 VBOSReverseMemCpy(&u16MatchAddr, &pu8Payload[1], 2); 
                 /* extract matching endpoint number */ 
            u8MatchEndpoint = pu8Payload[4];
 } 
 } 
         break; 
     default: 
         break; 
     } 
}
```
# <span id="page-12-0"></span>**2 Device Discovery API**

The Device Discovery API is used to obtain the addresses of network devices; the network address given the MAC (IEEE) address, and vice-versa.

The request functions and corresponding responses are listed below, along with their page references.

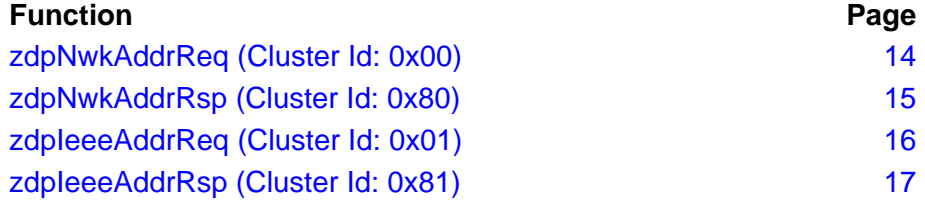

#### <span id="page-13-1"></span><span id="page-13-0"></span>**zdpNwkAddrReq (Cluster Id: 0x00)**

**void zdpNwkAddrReq(MAC\_ExtAddr\_s** *sExtAddr*  **REQUEST\_TYPE** *eReqType***, UINT8** *nStartIndex***, APS\_TXOPTIONS** *bTxOptions***);** 

#### **Description**

This function submits a Network Address Request - it is used to request the network address of the device with the specified IEEE address (when the IEEE address of the target device is known). The destination addressing used is Broadcast.

#### **Parameters**

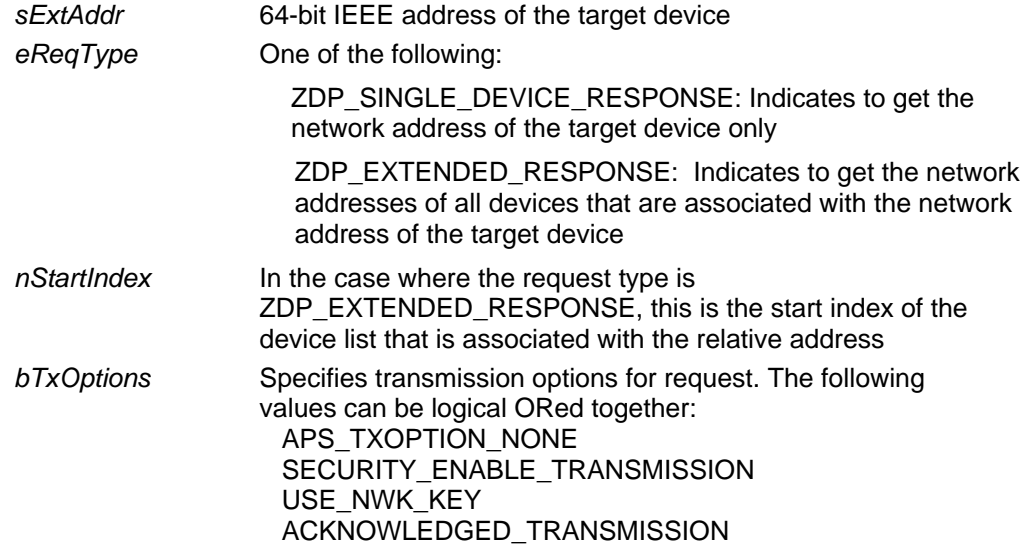

#### **Returns**

None

```
void zdpNwkAddrReqExample(void) 
{ 
    MAC_ExtAddr_s sAddrInterest; 
    sAddrInterest.u32H = 0; 
    sAddrInterest.u32L = 1; 
    zdpNwkAddrReq(sAddrInterest, 
                   ZDP_SINGLE_DEVICE_RESPONSE, 
\overline{0},
                   APS_TXOPTION_NONE); 
}
```
#### <span id="page-14-1"></span><span id="page-14-0"></span>**zdpNwkAddrRsp (Cluster Id: 0x80)**

**CO** Note: This response is passed to the user application by a call from the stack to the application through the function **JZA\_vZdpResponse()**. The parameters of the response are contained as an array within the payload passed to the function. For more details, refer to Section 1.5.

### **Description**

This response reports the status of a Network Address Request.

#### **Parameter s**

These parameters are contained in an array within the payload passed to the function **JZA\_vZdpResponse()**.

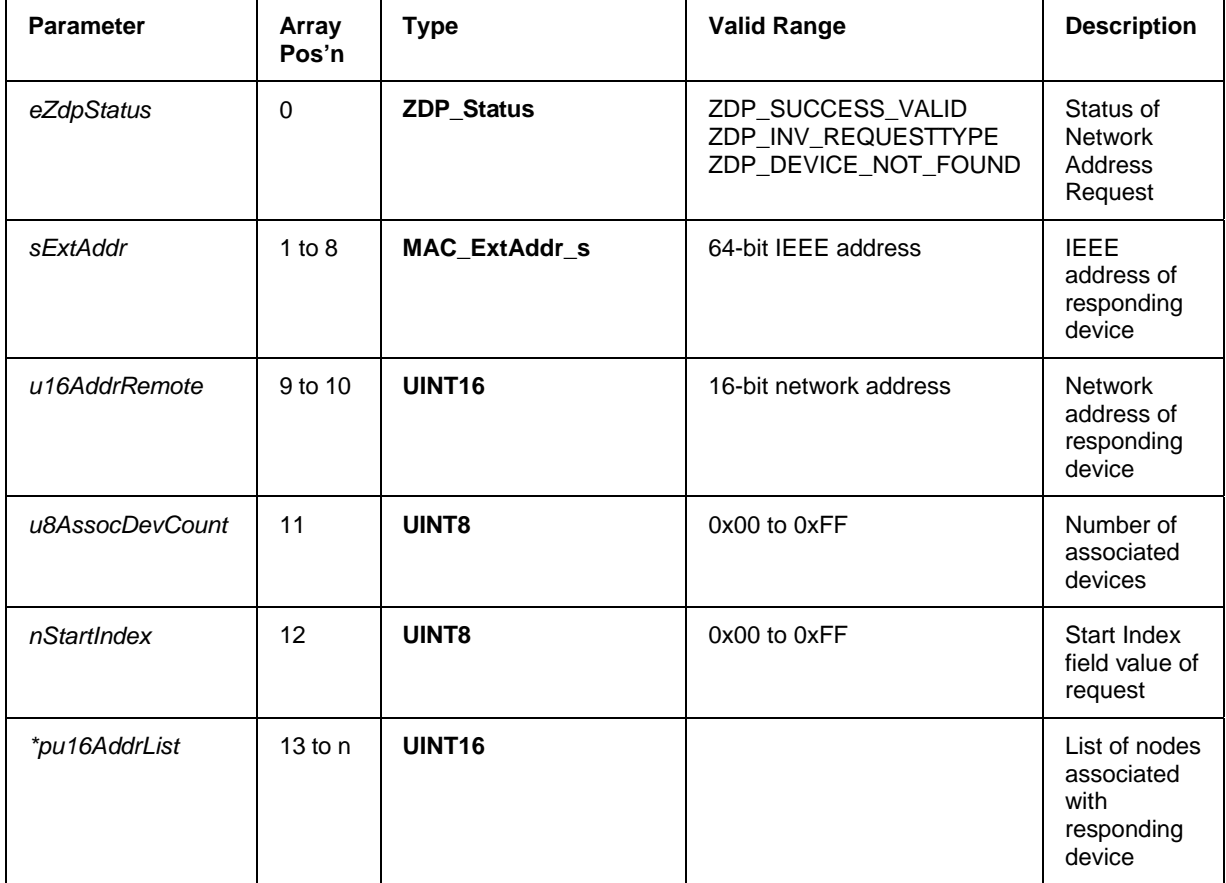

#### <span id="page-15-1"></span><span id="page-15-0"></span>**zdpIeeeAddrReq (Cluster Id: 0x01)**

**void zdpIeeeAddrReq(UINT16** *u16AddrInterest***, REQUEST\_TYPE** *eReqType***, UINT8** *nStartIndex***, APS\_TXOPTIONS** *bTxOptions***);** 

#### **Description**

This function submits an Extended (IEEE) Address Request - it is used to request the IEEE address of the device with the specified network address (when the network address of the target device is known). The destination addressing used is Unicast.

#### **Parameters**

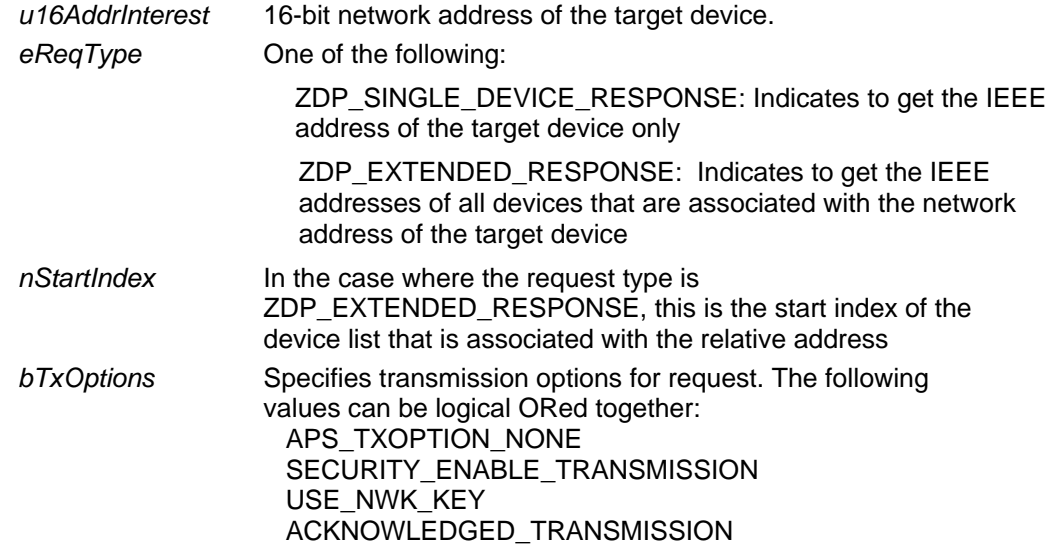

#### **Returns**

None

}

```
void zdpIeeeAddrReqExample(void) 
{ 
     UINT16 u16NwkAddrInterest; 
     /* Send request to node with network address of 0x0001 */ 
     u16NwkAddrInterest = 0x0001; 
     zdpIeeeAddrReq(u16NwkAddrInterest, 
                    ZDP_SINGLE_DEVICE_RESPONSE, 
\overline{0},
                   APS_TXOPTION_NONE);
```
#### <span id="page-16-1"></span><span id="page-16-0"></span>**zdpIeeeAddrRsp (Cluster Id: 0x81)**

**LETT** Note: This response is passed to the user application by a call from the stack to the application through the function **JZA\_vZdpResponse()**. The parameters of the response are contained in an array within the payload passed to the function. For more details, refer to Section 1.5.

#### **Description**

response. The response is created by the device with a network address that matches the network address field of the request. This response reports the status of an Extended (IEEE) Address Request

#### **Parameter s**

These parameters are contained in an array within the payload passed to the function **JZA\_vZdpResponse()**.

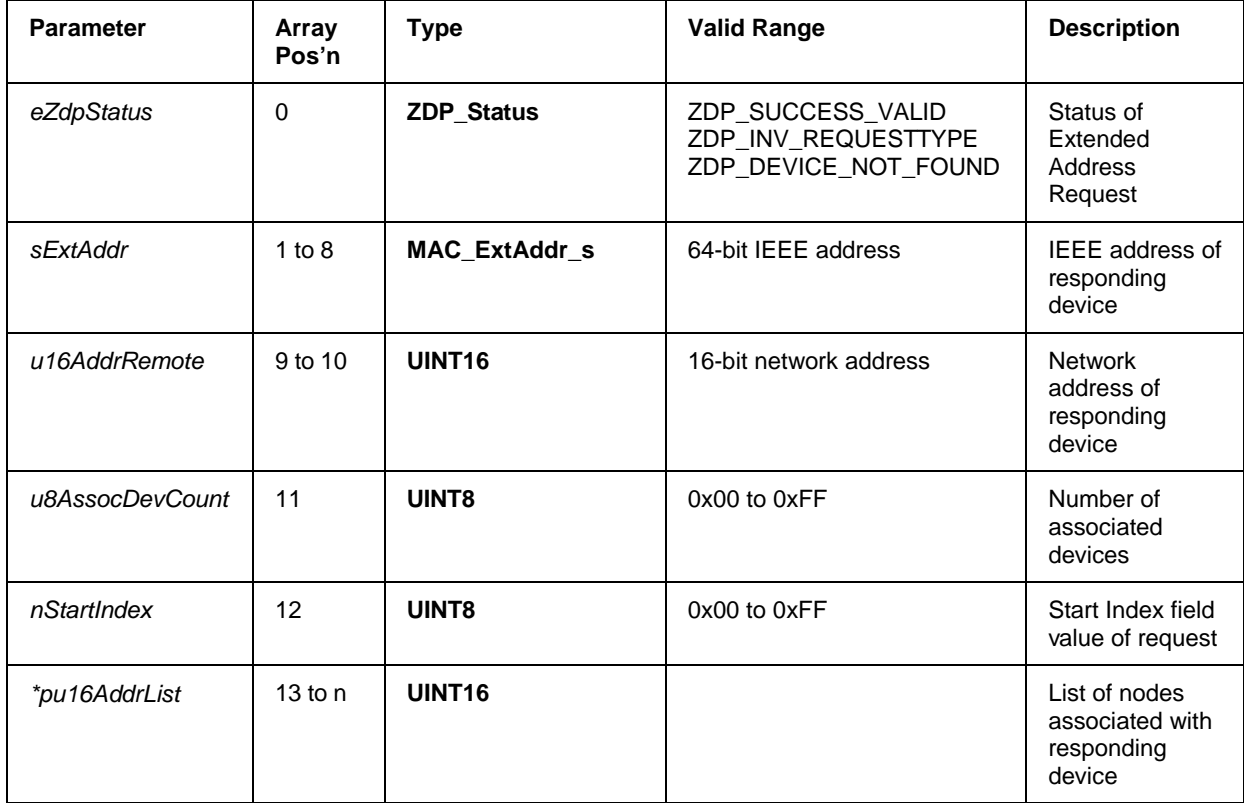

# <span id="page-18-0"></span>**3 Service Discovery API**

The Service Discovery API is used to obtain information about network devices; for example, the information contained in the device descriptors.

The request functions and corresponding responses are listed below, along with their page references.

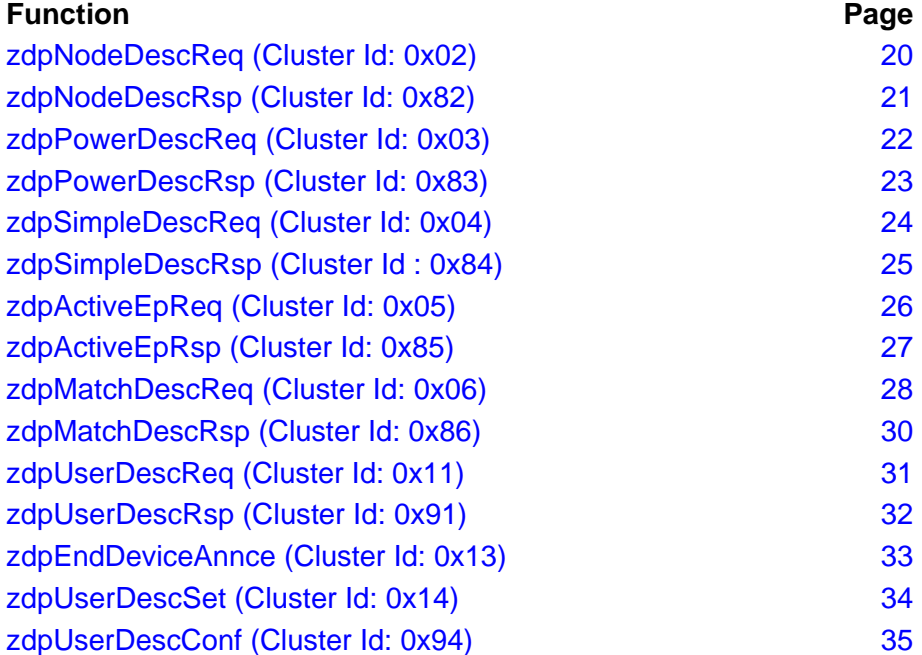

<span id="page-19-1"></span><span id="page-19-0"></span>**zdpNodeDescReq (Cluster Id: 0x02)** 

**void zdpNodeDescReq(UINT16** *u16AddrInterest***, APS\_TXOPTIONS** *bTxOptions***);** 

### **Description**

This function submits a Node Descriptor Request - it requests the Node Descriptor of the device with the specified network address. The destination addressing is Unicast.

#### **Parameters**

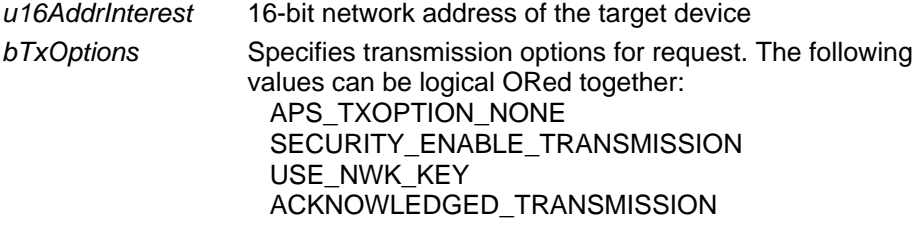

#### **Returns**

None

```
void zdpNodeDescReqExample(void) 
{ 
     UINT16 u16AddrInterest; 
    u16AddrInterest = 0x0001;
     zdpNodeDescReq(u16AddrInterest, 
                     APS_TXOPTION_NONE); 
}
```
### <span id="page-20-1"></span><span id="page-20-0"></span>**zdpNodeDescRsp (Cluster Id: 0x82)**

**CO** Note: This response is passed to the user application by a call from the stack to the application through the function **JZA\_vZdpResponse()**. The parameters of the response are contained in an array within the payload passed to the function. For more details, refer to Section 1.5.

#### **Description**

This response reports the status of a Node Descriptor Request. The response is created by the device with the network address that matches the Network of Interest field in the Node Descriptor Request.

#### **Parameter s**

These parameters are contained in an array within the payload passed to the function **JZA\_vZdpResponse()**.

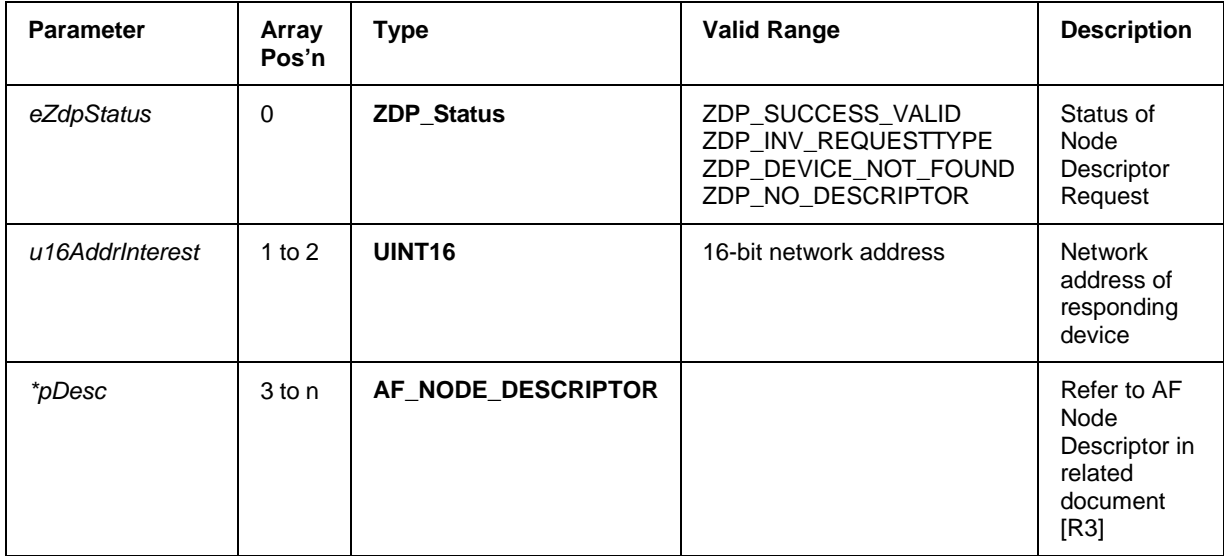

<span id="page-21-1"></span><span id="page-21-0"></span>**zdpPowerDescReq (Cluster Id: 0x03)** 

**void zdpPowerDescReq(UINT16** *u16AddrInterest***, APS\_TXOPTIONS** *bTxOptions***);** 

#### **Description**

This function submits a Power Descriptor Request - it requests the Power Descriptor of the device with the specified network address. The destination addressing used is Unicast.

#### **Parameters**

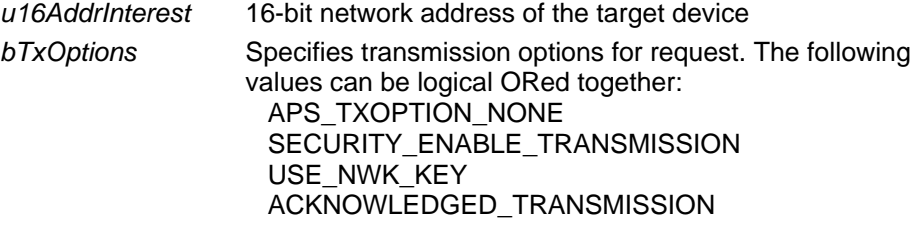

#### **Returns**

None

```
void zdpPowerDescReqExample(void) 
{ 
     UINT16 u16AddrInterest; 
    u16AddrInterest = 0x0001;
     zdpPowerDescReq (u16AddrInterest, 
                       APS_TXOPTION_NONE); 
}
```
### <span id="page-22-1"></span><span id="page-22-0"></span>**zdpPowerDescRsp (Cluster Id: 0x83)**

**CD** Note: This response is passed to the user application by a call from the stack to the application through the function **JZA\_vZdpResponse()**. The parameters of the response are contained in an array within the payload passed to the function. For more details, refer to Section 1.5.

### **Description**

This response reports the status of a Power Descriptor Request. The response is created by the device with the network address that matches the Network of Interest field in the Power Descriptor Request.

#### **Parameter s**

These parameters are contained in an array within the payload passed to the function **JZA\_vZdpResponse()**.

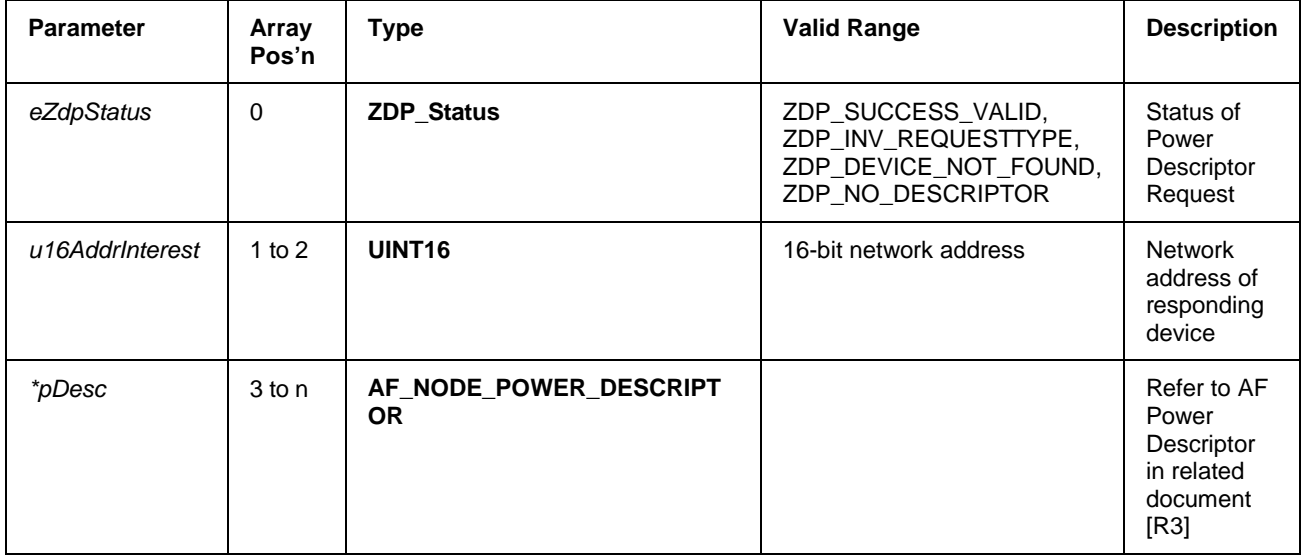

## <span id="page-23-1"></span><span id="page-23-0"></span>**zdpSimpleDescReq (Cluster Id: 0x04)**

**void zdpSimpleDescReq(UINT16** *u16AddrInterest***, UINT8** *u8EndPoint***, APS\_TXOPTIONS** *bTxOptions***);** 

### **Description**

This function submits a Simple Descriptor Request - it requests the Simple Descriptor of the device with the specified network address. The destination addressing used is Unicast.

#### **Parameters**

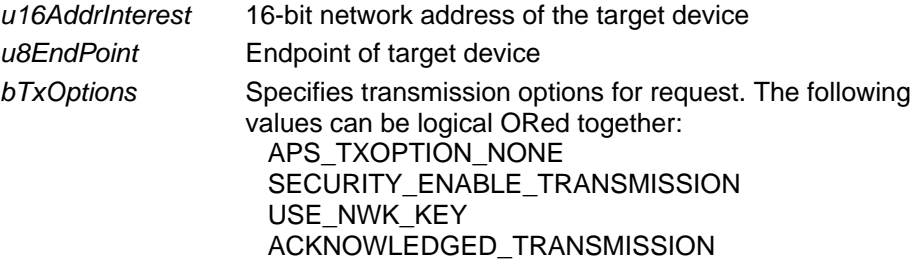

#### **Returns**

None

```
void zdpSimpleDescReqExample(void) 
{ 
     UINT16 u16AddrInterest; 
     UINT8 u8EndPoint; 
    u16AddrInterest = 0x0001;
    u8EndPoint = 0xF0; zdpSimpleDescReq (u16AddrInterest, 
                        u8EndPoint, 
                        APS_TXOPTION_NONE); 
}
```
### <span id="page-24-1"></span><span id="page-24-0"></span>**zdpSimpleDescRsp (Cluster Id : 0x84)**

**CD** Note: This response is passed to the user application by a call from the stack to the application through the function **JZA\_vZdpResponse()**. The parameters of the response are contained in an array within the payload passed to the function. For more details, refer to Section 1.5.

### **Description**

This response reports the status of a Simple Descriptor Request. The response is created by the device with the network address that matches the Network of Interest field in the Simple Descriptor Request.

#### **Parameter s**

These parameters are contained in an array within the payload passed to the function **JZA\_vZdpResponse()**.

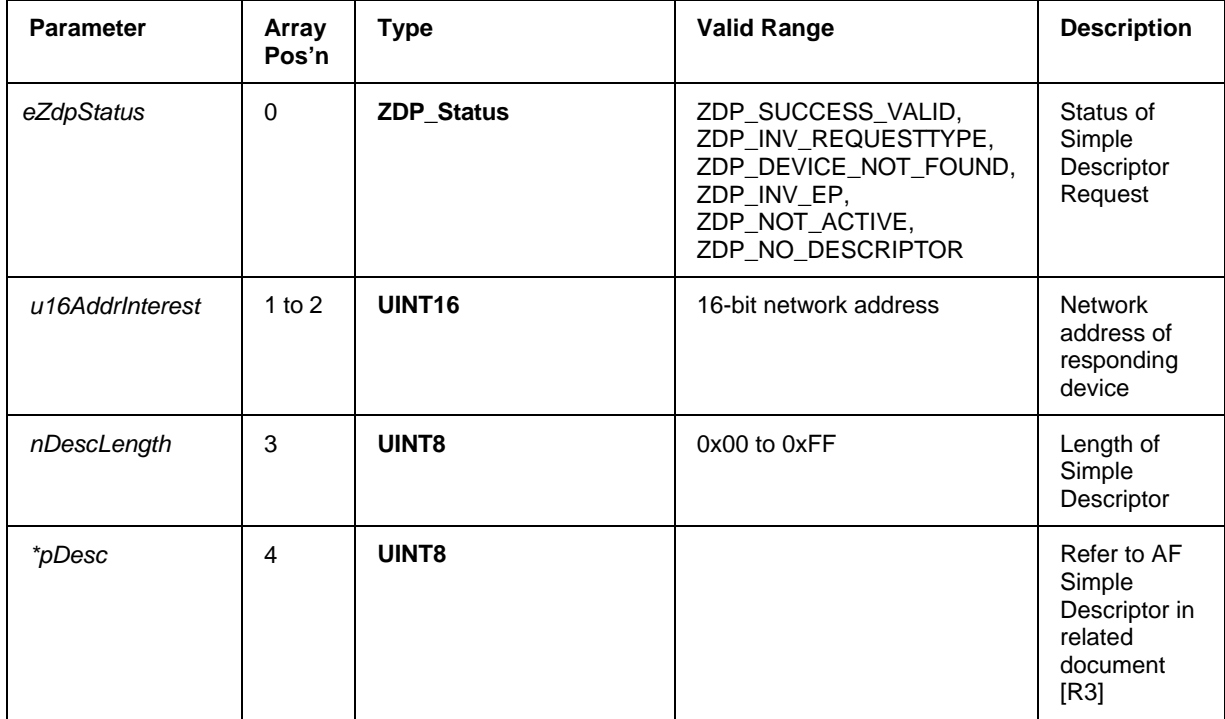

<span id="page-25-1"></span><span id="page-25-0"></span>**zdpActiveEpReq (Cluster Id: 0x05)** 

**void zdpActiveEpReq(UINT16** *u16AddrInterest***, APS\_TXOPTIONS** *bTxOptions***);** 

### **Description**

This function submits an Active Endpoint Request - it requests the active endpoint of the device with the specified network address. The destination addressing used is Unicast.

#### **Parameters**

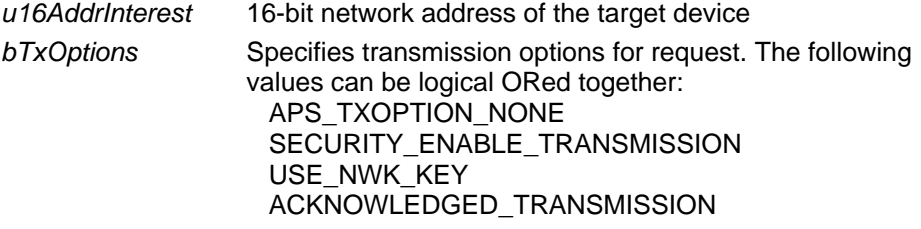

#### **Returns**

None

```
void zdpActiveEPReqExample(void) 
{ 
     UINT16 u16AddrInterest; 
    u16AddrInterest = 0x0001;
     zdpActiveEpReq (u16AddrInterest, 
                      APS_TXOPTION_NONE); 
}
```
#### <span id="page-26-1"></span><span id="page-26-0"></span>**zdpActiveEpRsp (Cluster Id: 0x85)**

**CO** Note: This response is passed to the user application by a call from the stack to the application through the function **JZA\_vZdpResponse()**. The parameters of the response are contained in an array within the payload passed to the function. For more details, refer to Section 1.5.

### **Description**

This response reports the status of an Active Endpoint Request. The response is created by the device with the network address that matches the Network of Interest field in the Active Endpoint Request.

#### **Parameter s**

These parameters are contained in an array within the payload passed to the function **JZA\_vZdpResponse()**.

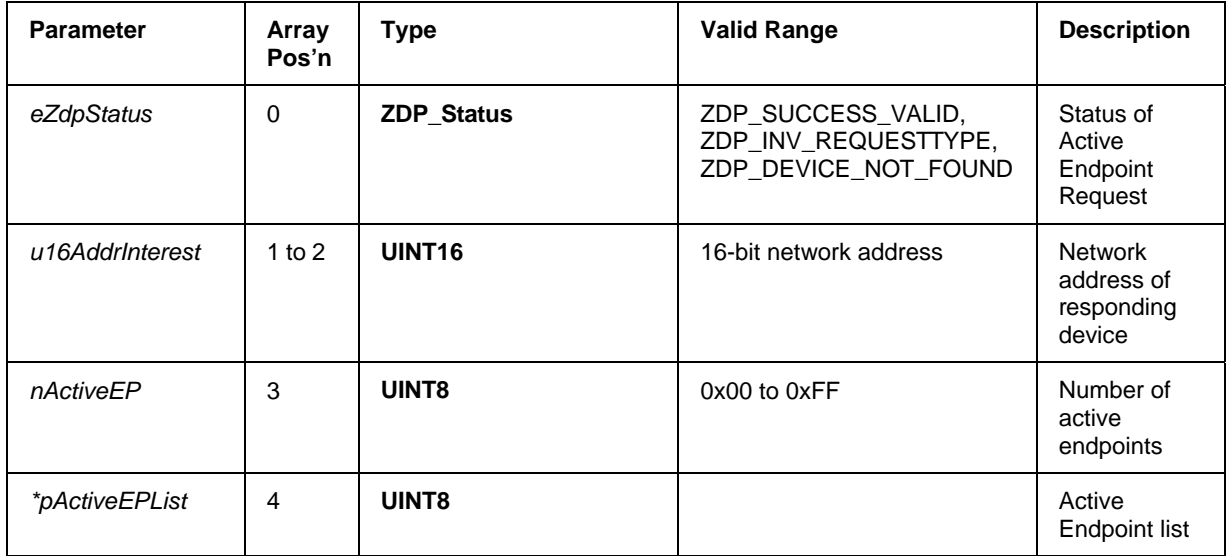

## <span id="page-27-1"></span><span id="page-27-0"></span>**zdpMatchDescReq (Cluster Id: 0x06)**

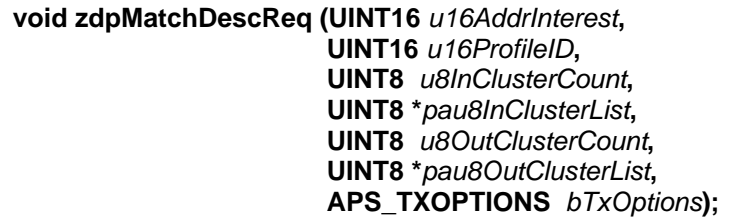

### **Description**

This function submits a Match Descriptor Request - it requests the endpoint of the target device that matches with the cluster's endpoint. The destination addressing used is either Broadcast or Unicast. In the case of Unicast, the *u16AddrInterest* parameter is the network address of the destination device; for Broadcast, it is equal to 0xFFFF.

#### **Parameters**

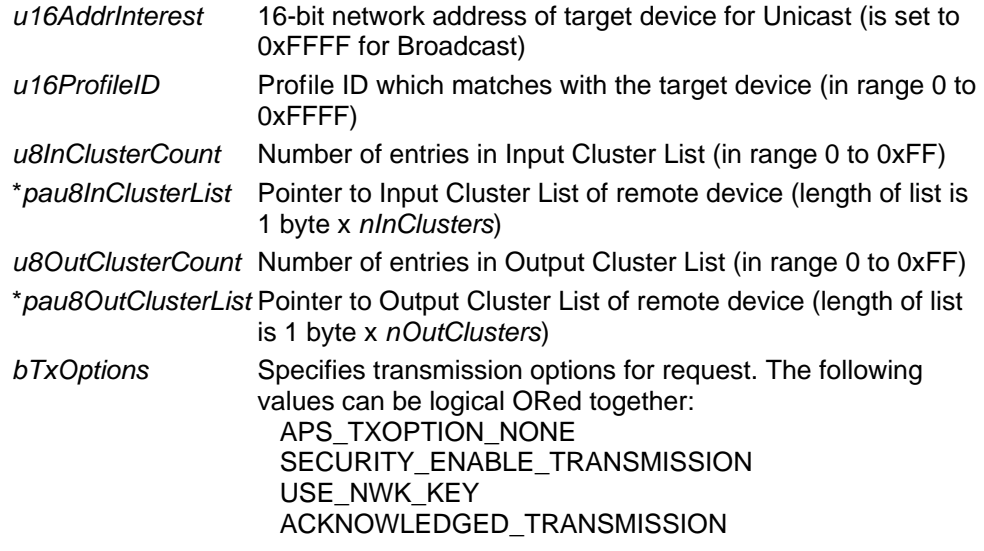

### **Returns**

None

# Jennic

```
void zdpMatchDescReqExample(void) 
{ 
     UINT16 u16AddrInterest; 
     UINT8 u8InClusterCnt = 2; 
    UINT8 au8InClusterList[2] = \{0x01, 0x02\};
     UINT8 u8OutClusterCnt = 3; 
    UINT8 au8OutClusterList[3] = {0x06, 0x07, 0x08};
     u16AddrInterest = 0x0001; 
     zdpMatchDescReq(u16AddrInterest, 
                      0xA5A5, 
                      u8InClusterCnt, 
                      (UINT8 *)&au8InClusterList, 
                      u8OutClusterCnt, 
                      (UINT8 *)&au8OutClusterList, 
                      APS_TXOPTION_NONE); 
}
```
<span id="page-29-1"></span><span id="page-29-0"></span>**zdpMatchDescRsp (Cluster Id: 0x86)** 

Note: This response is passed to the user application by a call from the stack to the application through the function **JZA\_vZdpResponse()**. The parameters of the response are contained in an array within the payload passed to the function. For more details, refer to Section 1.5.

## **Description**

*t* endpoint list is created containing entries which match those in the *InClusterLis* or *OutClusterList* parameter of the request. This list is sent to the device that made the request. This response reports the status of a Match Descriptor Request. In the case where a profile ID of a device matches the profile ID field of the request, an

#### **Parameter s**

These parameters are contained in an array within the payload passed to the function **JZA\_vZdpResponse()**.

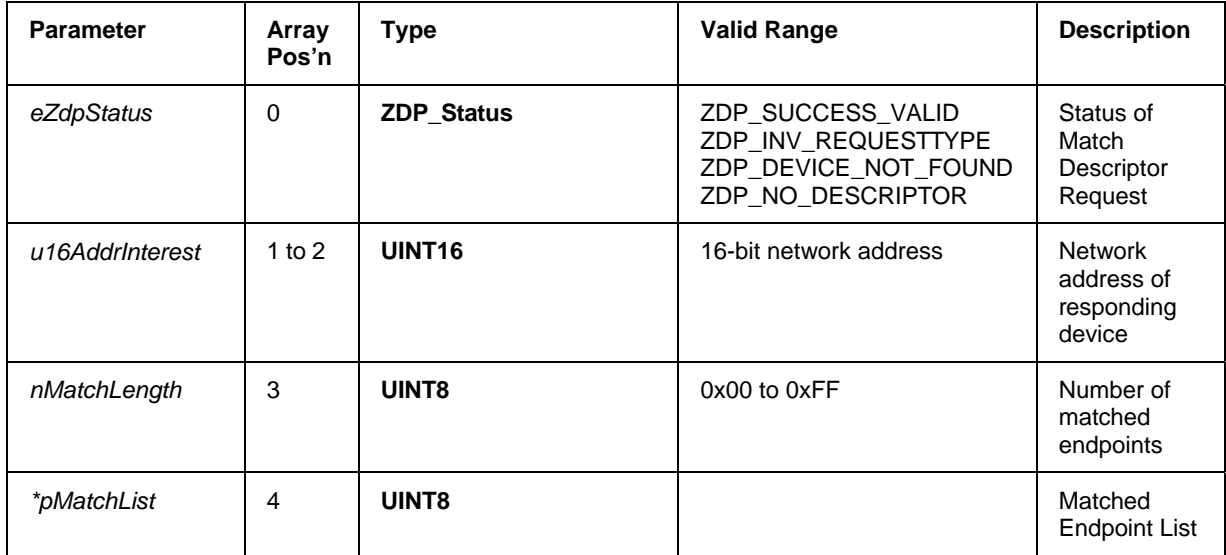

#### <span id="page-30-1"></span><span id="page-30-0"></span>**zdpUserDescReq (Cluster Id: 0x11)**

**void zdpUserDescReq(UINT16** *u16AddrInterest***, TX\_OPTIONS** *bTxOptions***);** 

### **Description**

This function submits a User Descriptor Request - it requests the User Descriptor of the device with the specified network address. The destination addressing used is Unicast.

#### **Parameters**

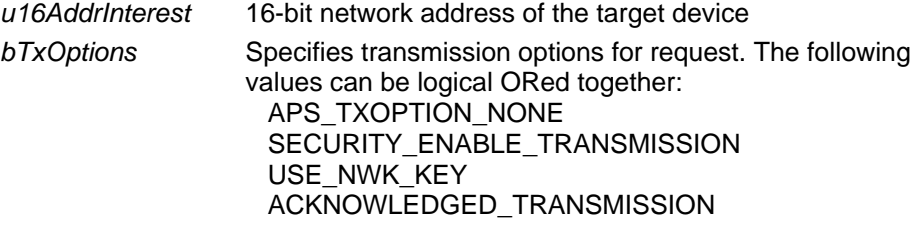

#### **Returns**

None

```
void zdpUserDescReqExample(void) 
{ 
     UINT16 u16AddrInterest; 
    u16AddrInterest = 0x0001;
     zdpUserDescReq(u16AddrInterest, APS_TXOPTION_NONE); 
}
```
<span id="page-31-1"></span><span id="page-31-0"></span>**zdpUserDescRsp (Cluster Id: 0x91)** 

Note: This response is passed to the user application by a call from the stack to the application through the function **JZA\_vZdpResponse()**. The parameters of the response are contained in an array within the payload passed to the function. For more details, refer to Section 1.5.

## **Description**

This response reports the status of a User Descriptor Request. The response is created by the device with the network address that matches the Network of Interest field in the User Descriptor Request.

### **Parameter s**

These parameters are contained in an array within the payload passed to the function **JZA\_vZdpResponse()**.

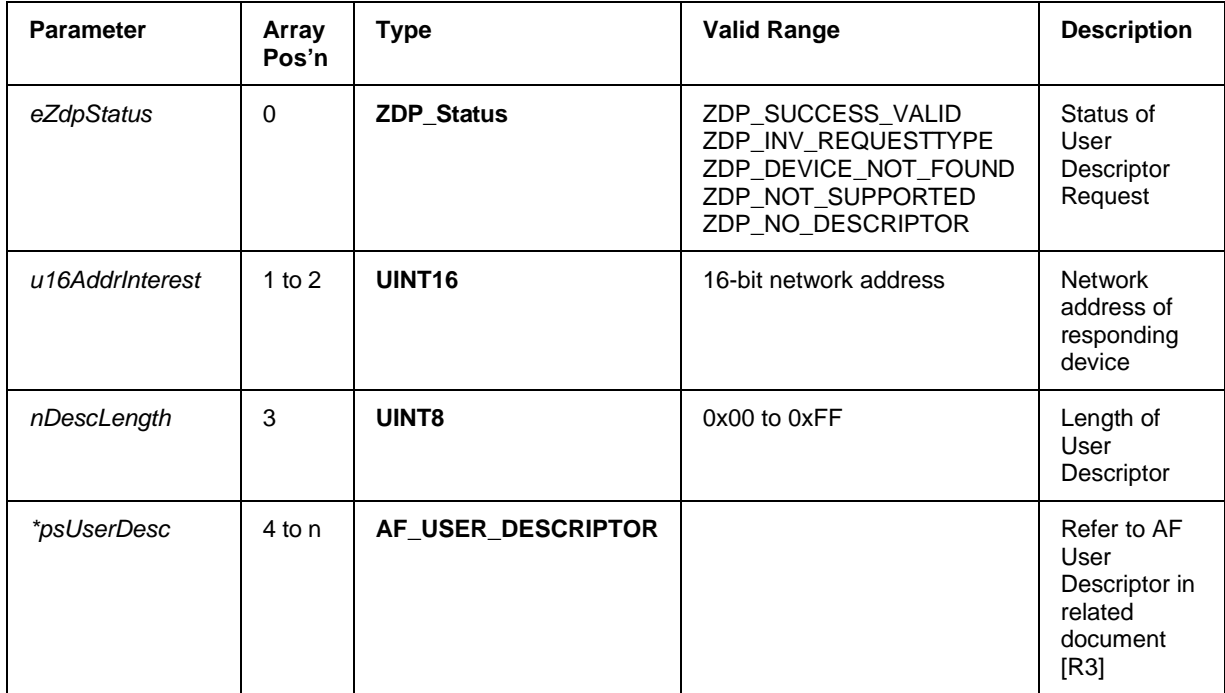

## <span id="page-32-1"></span><span id="page-32-0"></span>**zdpEndDeviceAnnce (Cluster Id: 0x13)**

**void zdpEndDeviceAnnce(UINT16** *u16DestAddress***, APS\_TXOPTIONS** *bTxOptions***);** 

#### **Description**

This function allows an End Device to send its network address and IEEE address to another device. The destination addressing can be Unicast or Broadcast (0xFFFF).

#### **Parameters**

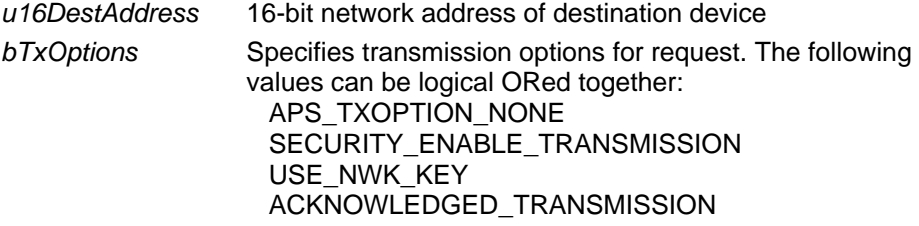

#### **Returns**

None

```
void zdpEndDeviceAnnceExample(void) 
{ 
     zdpEndDeviceAnnce(0x2F5E, APS_TXOPTION_NONE); 
}
```
<span id="page-33-1"></span><span id="page-33-0"></span>**zdpUserDescSet (Cluster Id: 0x14)** 

```
void zdpUserDescSet(UINT16 u16AddrInterest, 
                     AF_USER_DESCRIPTOR *pUserDesc, 
                     APS_TXOPTIONS bTxOptions);
```
#### **Description**

This function sets the User Descriptor of the device with the specified network address. The destination addressing used is Unicast.

#### **Parameters**

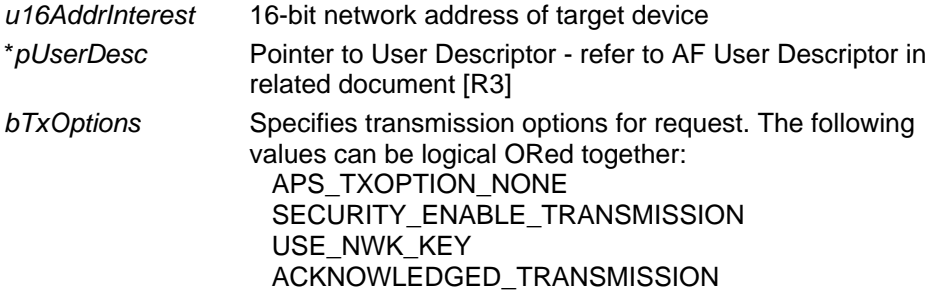

#### **Returns**

None

```
void zdpUserDescSetExample(void) 
{ 
     UINT16 u16AddrInterest; 
    AF USER DESCRIPTOR hAfUserDesc;
     UINT8 u8UserDesc[6] = {'J', 'E', 'N', 'N', 'I', 'C'}; 
     u16AddrInterest = 0x0001; 
     hAfUserDesc.u8UserDescLen = 0x06; 
     VBOSReverseMemCpy(&hAfUserDesc.u8UserDesc, 
                &u8UserDesc, 
                hAfUserDesc.u8UserDescLen); 
     zdpUserDescSet(u16AddrInterest, 
                     &hAfUserDesc, 
                     APS_TXOPTION_NONE); 
}
```
#### <span id="page-34-1"></span><span id="page-34-0"></span>**zdpUserDescConf (Cluster Id: 0x94)**

**CO** Note: This response is passed to the user application by a call from the stack to the application through the function **JZA\_vZdpResponse()**. The parameters of the response are contained in an array within the payload passed to the function. For more details, refer to Section 1.5.

### **Description**

This response reports the status of the User Descriptor.

#### **Parameter s**

These parameters are contained in an array within the payload passed to the function **JZA\_vZdpResponse()**.

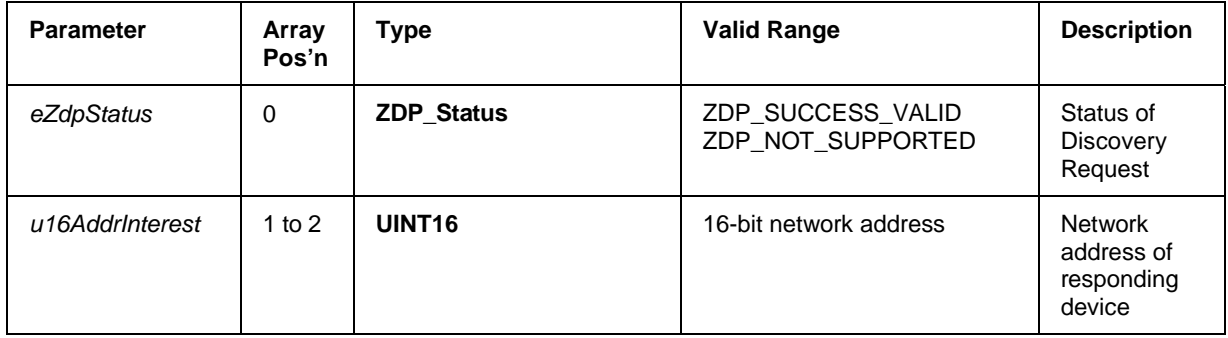

#### **Returns**

None

# <span id="page-36-0"></span>**4 Binding API**

The Binding API is used for binding and unbinding network devices.

**L Note**: For indirect binding, since the binding table is owned by the Co-ordinator, the destination address of binding-related requests is always the Co-ordinator's address (0x0000). For information on direct and indirect binding, refer to the *ZigBee Stack User Guide*.

The request functions and corresponding responses are listed below, along with their page references.

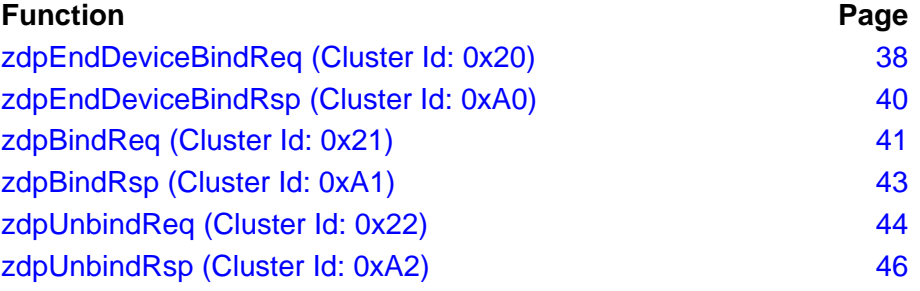

## <span id="page-37-0"></span>**zdpEndDeviceBindReq (Cluster Id: 0x20)**

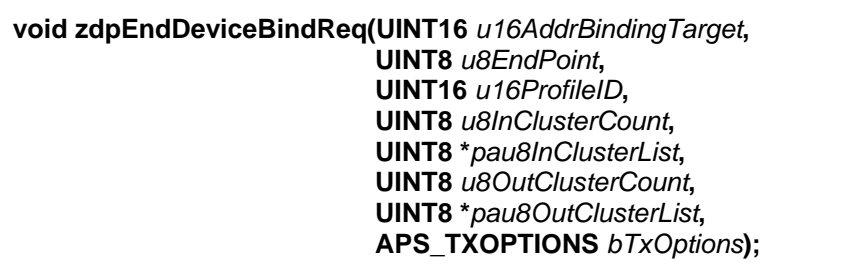

#### **Description**

This function submits an End Device Bind Request to the Co-ordinator. If the Coordinator receives two such requests from different devices within 5 seconds of each other, the Co-ordinator compares the parameters *u16ProfileID, pau8InClusterList* and *pau8OutClusterList* of the two requests. A match is achieved when the *u16ProfileID* from the two requests match and there is at least one Cluster ID which is included in the input cluster list of one request, and in the output cluster list of the other. Next, the binding table is searched for an existing entry that includes the same IEEE addresses as the two devices and any one of the matched Cluster IDs. If one is not found, it is created. If one is found, the entry is deleted. The Co-ordinator will then send an End Device Bind Response indicating success or failure.

This request is Unicast to the binding target, and this should be set to the address of the Co-ordinator. A request cannot come from the Co-ordinator itself; it can only come from devices that are End Devices or Routers.

#### **Parameters**

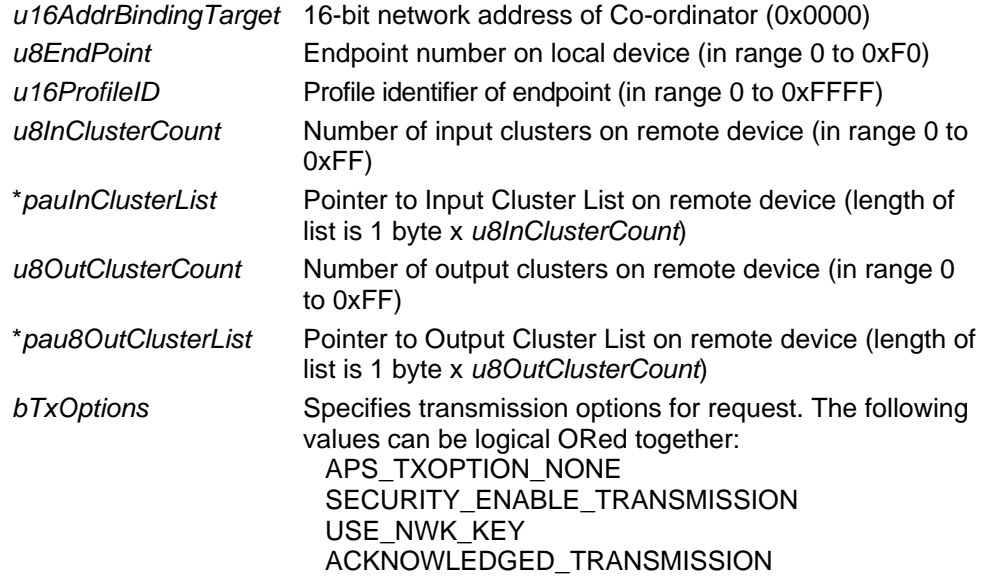

#### **Returns**

None

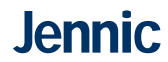

#### **Example**

```
The following code is implemented in two different devices. Once each device 
has connected to the network, the two devices each make their respective 
End_Device_Bind_Request to the Co-ordinator.
/* This code would appear in the application running on Device 1 
*/ 
void zdpEndDeviceBindReqExample_Device1(void) 
{ 
    UINT16 u16BindindTarget = 0x0000;
     UINT8 u8LocalEndpoint = 0x01; 
     UINT16 u16ExampleProfileID = 0x0014; 
     UINT8 u8RemoteInClusterCnt = 2; 
    UINT8 au8RemoteInClusterList[2] = {0x01, 0x02};
     UINT8 u8RemoteOutClusterCnt = 3; 
    UINT8 au8RemoteOutClusterList[3] = {0x06, 0x07, 0x08};
     zdpEndDeviceBindReq(u16BindindTarget, 
                           u8LocalEndpoint, 
                           u16ExampleProfileID, 
                           u8RemoteInClusterCnt, 
                           (UINT8 *)&au8RemoteInClusterList, 
                           u8RemoteOutClusterCnt, 
                           (UINT8 *)&au8RemoteOutClusterList, 
                          APS TXOPTION NONE);
} 
/* This code would appear in the application running on Device 2 
*/ 
void zdpEndDeviceBindReqExample_Device2(void) 
// Coding in End Device 02 
{ 
    UINT16 u16BindindTarget = 0x0000;
     UINT8 u8LocalEndpoint = 0x30; 
     UINT16 u16ExampleProfileID = 0x0014; 
     UINT8 u8RemoteInClusterCnt = 3; 
    UINT8 au8RemoteInClusterList[3] = {0x06, 0x07, 0x08};
     UINT8 u8RemoteOutClusterCnt = 2; 
    UINT8 au8RemoteOutClusterList[2] = \{0x01, 0x02\} zdpEndDeviceBindReq(u16BindindTarget, 
                           u8LocalEndpoint, 
                           u16ExampleProfileID, 
                           u8RemoteInClusterCnt, 
                           (UINT8 *)&au8RemoteInClusterList, 
                           u8RemoteOutClusterCnt, 
                           (UINT8 *)&au8RemoteOutClusterList, 
                           APS_TXOPTION_NONE);
```
}

<span id="page-39-1"></span><span id="page-39-0"></span>**zdpEndDeviceBindRsp (Cluster Id: 0xA0)** 

**CO** Note: This response is passed to the user application by a call from the stack to the application through the function **JZA\_vZdpResponse()**. The parameter of the response is contained in an array within the payload passed to the function. For more details, refer to Section 1.5.

## **Description**

This response reports the status of an End Device Bind Request.

## **Parameter s**

This parameter is contained in an array within the payload passed to the function **JZA\_vZdpResponse()**.

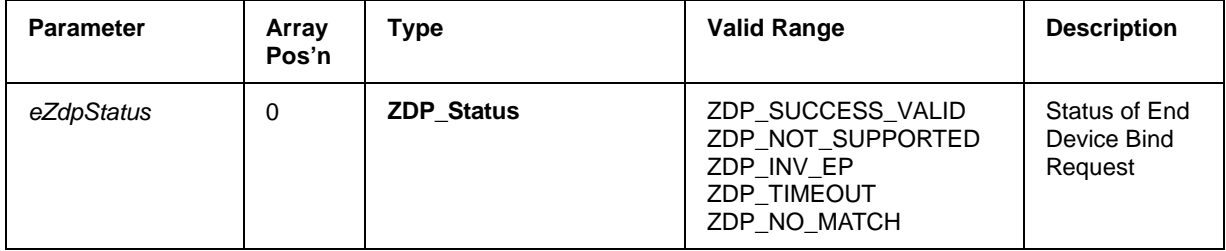

## <span id="page-40-1"></span><span id="page-40-0"></span>**zdpBindReq (Cluster Id: 0x21)**

```
void zdpBindReq(MAC_ExtAddr_s sExtAddrSrc, 
                  UINT8 u8SrcEP, 
                  UINT8 eClusterID, 
                  MAC_ExtAddr_s sExtAddrDst, 
                  UINT8 u8DstEP, 
                  APS_TXOPTIONS bTxOptions);
```
#### **Description**

This function sends a Bind Request to the Co-ordinator. The Co-ordinator will try to create a new entry in the binding table based on the supplied IEEE addresses, endpoints and Cluster ID. It will then send a Bind Response indicating success or failure.

#### **Parameters**

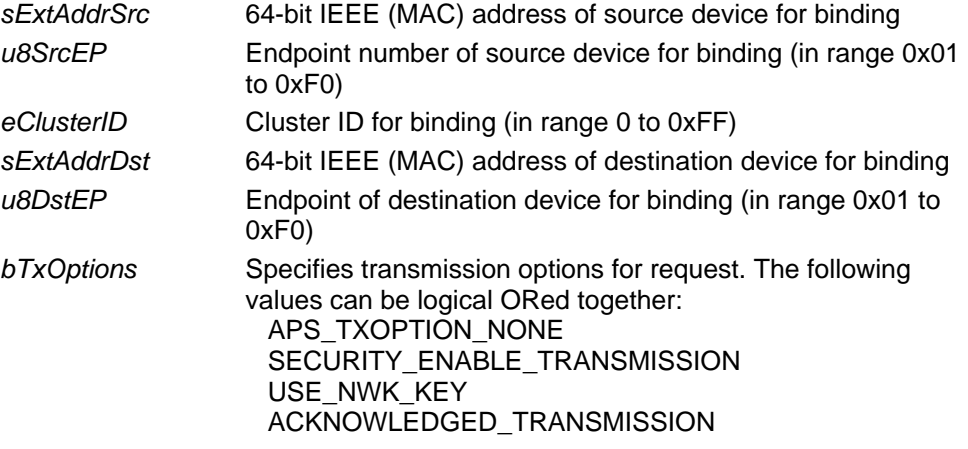

#### **Returns**

None

#### Jennic **ZigBee Device Profile (ZDP) APIs Reference Manual**

```
Example 
           void zdpBindReqExample (void) 
           { 
                MAC_ExtAddr_s sAddrInterest01; 
                MAC_ExtAddr_s sAddrInterest02; 
               UINT8 u8SrCEP = 0x01;
               UINT8 u8DstEP = 0x02; UINT8 u8ClusterId = 0x30; 
                sAddrInterest01.u32H = 0xffee1234;
                sAddrInterest01.u32L = 0xffee5678; 
                sAddrInterest02.u32H = 0xaabb3456;
                sAddrInterest02.u32L = 0xaabb1289; 
                zdpBindReq(sAddrInterest01, 
                            u8SrcEP, 
                            u8ClusterId, 
                            sAddrInterest02, 
                            u8DstEP, 
                            APS_TXOPTION_NONE); 
           }
```
<span id="page-42-1"></span><span id="page-42-0"></span>**zdpBindRsp (Cluster Id: 0xA1)** 

**CO** Note: This response is passed to the user application by a call from the stack to the application through the function **JZA\_vZdpResponse()**. The parameter of the response is contained in an array within the payload passed to the function. For more details, refer to Section 1.5.

## **Description**

This function reports the status of a Bind Request.

#### **Parameter s**

This parameter is contained in an array within the payload passed to the function **JZA\_vZdpResponse()**.

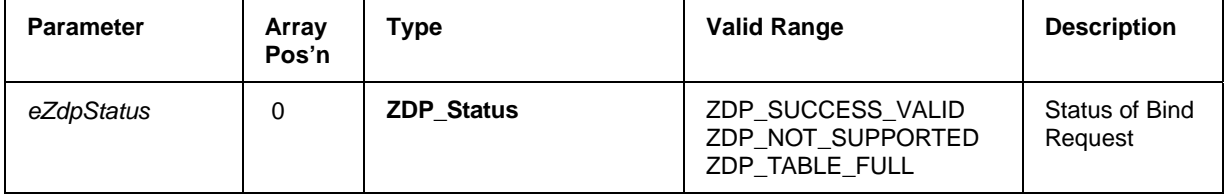

## <span id="page-43-1"></span><span id="page-43-0"></span>**zdpUnbindReq (Cluster Id: 0x22)**

```
void zdpUnbindReq(MAC_ExtAddr_s sExtAddrSrc, 
                    UINT8 u8SrcEP, 
                    ZdpPrimitiveClusterID eClusterID, 
                    MAC_ExtAddr_s sExtAddrDst, 
                    UINT8 u8DstEP, 
                    APS_TXOPTIONS bTxOptions);
```
### **Description**

This function sends an Unbind Request to the Co-ordinator. The Co-ordinator will try to delete an existing entry in the binding table based on the supplied IEEE addresses, endpoints and Cluster ID. It will then send an Unbind Response indicating success or failure.

#### **Parameters**

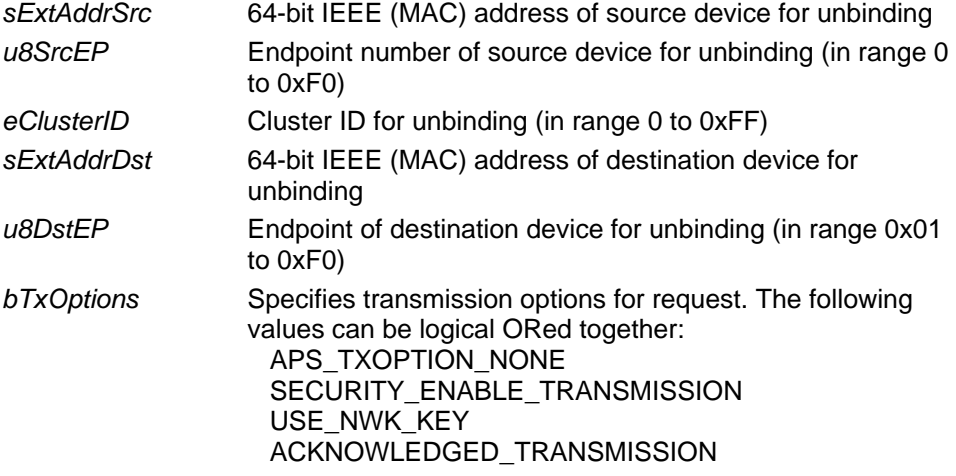

#### **Returns**

None

# Jennic

```
void zdpUnbindReqExample(void) 
{ 
     MAC_ExtAddr_s sAddrInterest01; 
     MAC_ExtAddr_s sAddrInterest02; 
    UINT8 u8SrCEP = 0x01;
    UINT8 u8DstEP = 0x02;
     UINT8 u8ClusterId = 0x30; 
     sAddrInterest01.u32H = 0xffee1234;
     sAddrInterest01.u32L = 0xffee5678; 
     sAddrInterest02.u32H = 0xaabb3456;
     sAddrInterest02.u32L = 0xaabb1289; 
     zdpUnbindReq(sAddrInterest01, 
                   u8SrcEP, 
                   u8ClusterId, 
                   sAddrInterest02, 
                   u8DstEP, 
                   APS_TXOPTION_NONE); 
}
```
<span id="page-45-1"></span><span id="page-45-0"></span>**zdpUnbindRsp (Cluster Id: 0xA2)** 

**CO** Note: This response is passed to the user application by a call from the stack to the application through the function **JZA\_vZdpResponse()**. The parameter of the response is contained in an array within the payload passed to the function. For more details, refer to Section 1.5.

## **Description**

This function reports the status of an Unbind Request.

#### **Parameter s**

This parameter is contained in an array within the payload passed to the function **JZA\_vZdpResponse()**.

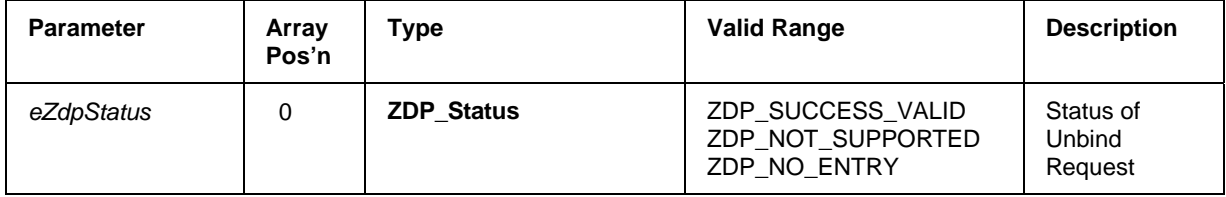

# **Revision History**

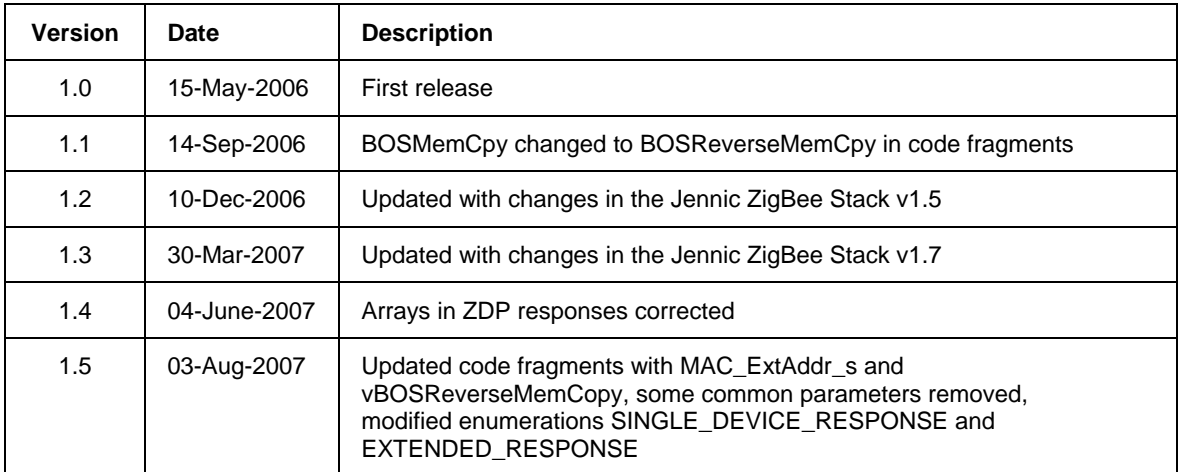

# **Important Notice**

Jennic reserves the right to make corrections, modifications, enhancements, improvements and other changes to its products and services at any time, and to discontinue any product or service without notice. Customers should obtain the latest relevant information before placing orders, and should verify that such information is current and complete. All products are sold subject to Jennic's terms and conditions of sale, supplied at the time of order acknowledgment. Information relating to device applications, and the like, is intended as suggestion only and may be superseded by updates. It is the customer's responsibility to ensure that their application meets their own specifications. Jennic makes no representation and gives no warranty relating to advice, support or customer product design.

Jennic assumes no responsibility or liability for the use of any of its products, conveys no license or title under any patent, copyright or mask work rights to these products, and makes no representations or warranties that these products are free from patent, copyright or mask work infringement, unless otherwise specified.

Jennic products are not intended for use in life support systems/appliances or any systems where product malfunction can reasonably be expected to result in personal injury, death, severe property damage or environmental damage. Jennic customers using or selling Jennic products for use in such applications do so at their own risk and agree to fully indemnify Jennic for any damages resulting from such use.

All trademarks are the property of their respective owners.

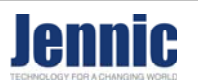

#### **Corporate Headquarters** Furnival Street

Sheffield S1 4QT United Kingdom

Tel +44 (0)114 281 2655 Fax +44 (0)114 281 2951 E-mail info@jennic.com

#### **United States Sales Office**

1322 Scott Street, Suite 203 Point Loma CA 92106 USA

Tel +1 619 223 2215<br>Fax +1 619 223 2081 Fax +1 619 223 2081 E-mail info@us.jennic.com **Japan Sales Office** Osakaya building 4F 1-11-8 Higashigotanda Shinagawa-ku, Tokyo 141-0022, Japan

Tel +81 3 5449 7501 Fax +81 3 5449 0741 E-mail info@jp.jennic.com

#### **United States Sales Office**

1060 First Avenue, Suite 400 King of Prussia PA 19406 USA

Tel +1 619 223 2215 Fax +1 619 223 2081 E-mail info@us.jennic.com

#### **Taiwan Sales Office**

19F-1, 182, Sec.2 Tun Hwa S. Road Taipei 106 Taiwan

Tel +886 2 2735 7357 Fax +886 2 2739 5687 E-mail info@tw.jennic.com

#### **Korean Sales Office**

701, 7th Floor, Kunam Building 831-37, Yeoksam-Dong Kangnam-ku Seoul 135-080 Korea

Tel +82 2 552 5325 Fax +82 2 3453 8802 E-mail info@kr.jennic.com